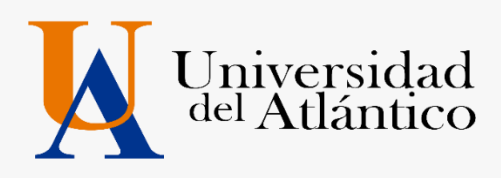

# **2024-1 ADMITIDOS PROGRAMA JUVENTUDES GUÍA**

UNIVERSIDAD DEL ATLÁNTICO LA MEJOR EDUCACIÓN AL ALCANCE DE TODOS Institución de Educación Superior sujeta a inspección y vigilancia por el MEN

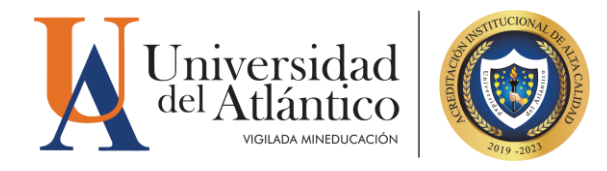

# *INTRODUCCIÓN*

La Universidad del Atlántico le presenta un cordial saludo de bienvenida y se enorgullece que usted sea un nuevo miembro de nuestra comunidad académica.

A continuación, presentamos el siguiente instructivo para el proceso de matrícula. Por favor, lea cuidadosamente las instrucciones, diligencie los pasos correspondientes y este muy atento a las fechas establecidas. Tenga en cuenta que el incumplimiento de alguna de las actividades descritas, puede implicar la pérdida del cupo obtenido.

## **1. Cargue Documentos vía web**

El cargue de la documentación se efectuará vía web (único canal habilitado) por lo que usted deberá ingresar al enlace Inscripciones en línea UA que se encuentra en el micrositio de Admisiones ubicado en la página en las fechas establecidas por programas en la tabla anexa. Recuerde que el cargue de documentos será exclusivamente responsabilidad del admitido. **(LEER OBLIGATORIAMENTE GUÍA CARGUE DE DOCUMENTO 2024-1)** aquí se darán todas las indicaciones para un cargue exitoso.

#### **DOCUMENTOS REQUERIDOS Y ORDEN DE PRESENTACIÓN**

- 1. **Formulario de Inscripción –** con foto a color anexa (descargar desde la página [www.uniatlantico.edu.co](http://www.uniatlantico.edu.co/) micrositio de admisiones en el link Inscripciones UA, por favor consultar la Guía Cargue de Documentos donde está el paso a paso para descargarlo). debe
- 2. Documento de identidad ampliada al 150% y legible.
- 3. Registro civil de nacimiento.
- 4. Diploma de bachiller (deben ser legibles tanto el número de registro como la fecha de grado).
- 5. Pruebas ICFES (anexar solo la hoja donde aparece el puntaje y el nombre con el registro AC).
- 6. Certificado de afiliación a EPS o SISBEN (o certificación obtenida a través del sistema de información del FOSYGA)

*Quien no realice los trámites de cargue de documentos en la plataforma en las fechas establecidas por la Universidad, perderá su condición de admitido.*

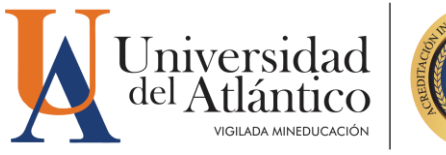

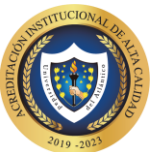

#### **FECHAS PARA SUBIR DOCUMENTOS DE ADMITIDOS**

Informamos que los admitidos podrán subir la documentación a partir del día 8 al 9 de enero de 2024. El cargue ser realizará en las fechas establecidas. Recuerde, quien no entregué en las fechas establecidas perderá el cupo. (EL ÚNICO CANAL PARA EL CARGUE ES EL ESTABLECIDO, NO SE RECIBEN DOCUMENTOS POR CORREO ELECTRÓNICO)

#### **FECHAS DE SUBSANACIÓN DE DOCUMENTOS DEVUELTOS**

Si la documentación NO cumple con los requisitos establecidos, recibirá un correo electrónico indicándole los aspectos que debe SUBSANAR en los documentos suministrados. Se le habilitará nuevamente el acceso al Sistema el **10 de enero 2024** para que lleve a cabo un nuevo y definitivo cargue de documentos.

**OBSERVACIONES:** Los documentos serán revisado por el Departamento de Admisiones en un plazo de 48 horas después de cargados a la plataforma, en caso de ser exitoso el cargue este aparecerá con estado VALIDADO en el sistema y recibirá un correo electrónico informando que su documentación cumple con lo exigido en la Guía.

**Recuerde que es su responsabilidad cargar los documentos requeridos dentro de los tiempos establecidos, no deje su cargue para último momento y evite contratiempos.** 

## **2. Entrega de Usuario, Contraseña y Correo institucional**

Una vez realizado el cargue de documentos y validados por parte del Departamento de Admisiones de manera exitosa se le generará un usuario y contraseña para consultar, descargar e imprimir la liquidación de su volante de pago. **OBSERVACIONES:** La entrega de su usuario y contraseña por parte de la Universidad se realizará por internet con el mismo sistema de búsqueda que se utilizó para consultar si usted fue admitido, es decir ingresando a la página web, link de admisiones el documento de identidad con el que se inscribió.

La fecha de publicación de usuario y contraseña se realizará el día **11 DE ENERO 2024**

**Recuerde el usuario y contraseña NUNCA es enviado a su correo, siempre debe consultarlo por el aplicativo que se tiene en nuestra** 

# **3. Matrícula Financiera y Programa del Gobierno Nacional "Política de Gratuidad en la Matrícula".**

El Gobierno Nacional mediante Decreto 1667 del 7 de diciembre de 2021, desde el 2021-2 implementó el programa Política de Gratuidad en la Matrícula, esta consiste en el pago de la matrícula financiera de los jóvenes de las familias más vulnerables socioeconómicamente y que estén matriculados en programas de pregrado en las Instituciones de Educación Superior públicas adscritas o vinculadas presupuestalmente al sector educación, denominadas como "Instituciones de Educación Superior públicas". El beneficio consiste en subsidiar el valor de los

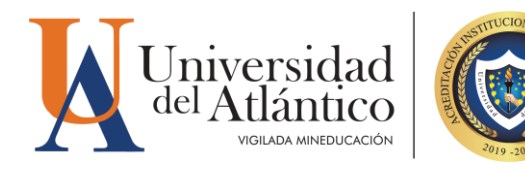

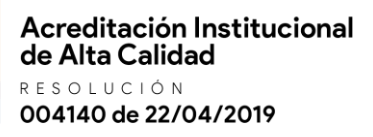

derechos de matrícula de pregrado, liquidado por las instituciones de educación superior públicas, sin incluir otros derechos académicos y cobros complementarios. para acceder a esta política los estudiantes nuevos admitidos a partir del período 2023 deberán cumplir con los siguientes requisitos:

1. Ser colombiano y no tener más de 28 años de edad.

2. Estar matriculado en un programa académico de pregrado (técnico profesional, tecnológico o universitario), con registro calificado vigente impartido bajo cualquier modalidad (presencial, a distancia, virtual, dual u otros desarrollos que combinen e integren las anteriores modalidades), en alguna de las Instituciones de Educación Superior públicas que hubieran suscrito el Convenio para la Gratuidad con el Ministerio de Educación Nacional.

3. Encontrarse registrado por la Institución de Educación Superior pública en el Sistema Nacional de Información de Educación Superior – SNIES. en las fechas establecidas para su cargue, (Este reporte lo realiza la Universidad del Atlántico de manera inmediata después que se matricule académicamente según las fechas establecidas en el calendario académico vigente de la Universidad)

4. La identificación de la condición de vulnerabilidad socioeconómica de los NUEVOS beneficiarios de la Política de Gratuidad se realizará mediante el Sisbén IV y corresponderá a las personas que se encuentren clasificadas en grupos A, B o C (hasta subgrupo C18). Por lo tanto, si no te has actualizado al Sisbén IV ingresa al siguiente enlace https://portalciudadano.sisben.gov.co/ y participa en la actualización, es un requisito INDISPENSABLE para pertenecer a la Política de Gratuidad en la Matrícula.

5. No tener título profesional universitario ni de postgrado de cualquier institución de educación superior.

6. Los estudiantes que tramiten su reingreso o reinicio del correspondiente programa académico, en Instituciones de Educación Superior públicas en las condiciones que para tal efecto tenga fijadas la institución, podrán ser beneficiarios de la Política siempre y cuando se encuentren en el rango de edad de 14 a 28 años cumplidos y en las condiciones de vulnerabilidad establecidas en la presente Sección.

Institución de Educación Superior sujeta a inspección y vigilancia por el MEN Actualmente el Gobierno Nacional radicó el Proyecto de Ley 260 de 2022 para la implementación de la Matrícula Cero para las Instituciones de Educación Superior públicas lo cual busca la gratuidad Universal para los estudiantes que pertenezcan a estratos 1,2 y 3.

## **4. Publicación de Volantes de Pago**

Las liquidaciones para la matrícula financiera estará disponible a partir del **11 DE ENERO DE 2024**, lo debe descargar en la página web [www.uniatlantico.edu.co](http://www.uniatlantico.edu.co/) ingresando al link "Campus IT Inicio Seguro" digitando su usuario y contraseña asignado, una vez está en su campus debe dar clic en el icono "Consultar Liquidación" y desde allí podrá descargar e imprimir el volante de pago de su matrícula 2024-1.

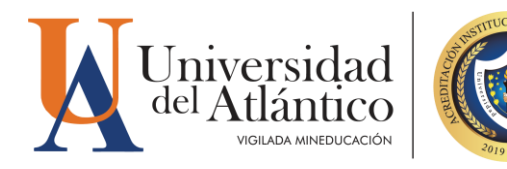

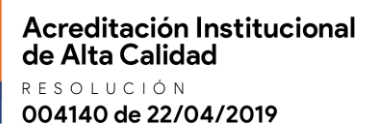

Teniendo en cuenta la aplicación de la Política de Gratuidad de la Matrícula programa del Gobierno Nacional para el período académico 2024-1 se generó el concepto de compromiso de pago para los estudiantes estratos 1,2 y 3 el cual verá reflejado en su volante de pago al momento de ingreso a su liquidación, este compromiso es obligatorio debido a que las fechas en las cuales el Gobierno Nacional nos envía la información de los estudiantes beneficiarios de la Política es posterior a las fechas de matrícula financiera y académica, por tanto, se dispone del acta de compromiso en el cual se detallan las obligaciones del estudiante y/o representante legal en caso de no acceder a la Política de Gratuidad en la Matrícula, esta política únicamente cubre los derechos de matrícula de los estudiantes, no cubre los derechos complementarios como lo son silletería, servicio médico, laboratorios, seguro colectivo, por lo que el volante le aparecerá valor a cobrar de estos derechos complementarios para los estudiantes estratos 1,2 y 3, para los estudiantes estratos 4,5 y 6 deberán realizar el pago de la matrícula financiera completa, el valor del volante de pago deben ser cancelado antes del 28 de diciembre de 2023 para completar el proceso de Admisión en la Universidad.

Manual Operativo de la Política de Gratuidad 2023: https://www.uniatlantico.edu.co/wpcontent/uploads/2023/07/Nuevo-Reglamento-Politica-de-Gratuidad.pdf

ADMISIONES PUEDE AJUSTAR SU MATRÍCULA EN CUALQUIER MOMENTO Y USTED DEBERÁ CANCELAR EL MONTO DEJADO DE PAGAR POR ESTE CONCEPTO, SIN PREJUICO DE LAS SANCIONES DISCIPLINARIAS QUE CONLLEVE LA OMISIÓN DE ESA INFORMACIÓN.

# **5. Matrícula Académica**

La matrícula académica la realizará el Dpto. de Admisiones en forma automática y podrá consultar horario a partir del día **22 ENERO DE 2024** en la página web [www.uniatlantico.edu.co](http://www.uniatlantico.edu.co/) ingresando al link "Campus IT Inicio Seguro" digitando su usuario y contraseña asignado, una vez está en su campus debe dar clic en el icono "Consultar horario" y desde allí podrá descargar e imprimirlo.

# **6. Cronograma de actividades académicas**

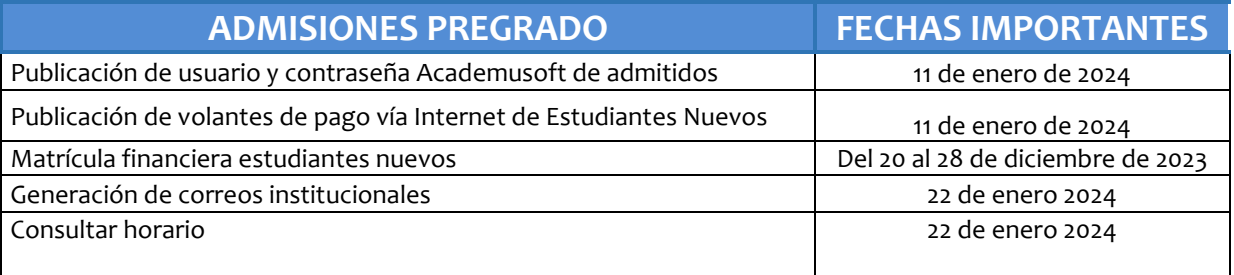

Correo electrónico: inscripciones@mail.uniatlantico.edu.co